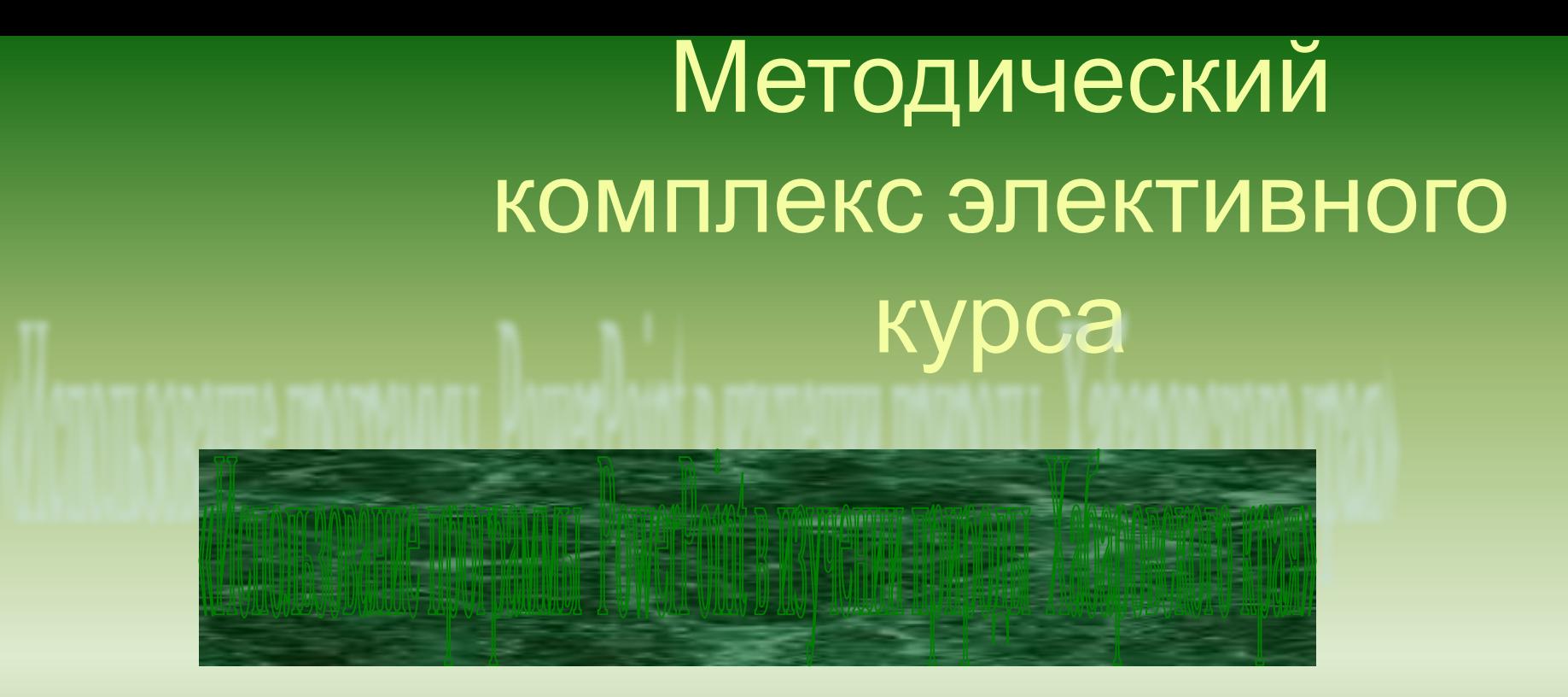

**Щекота Л.В.,**

**учитель географии гимназии №1**

**Хабаровск**

**2006**

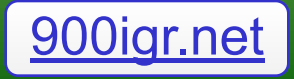

### **Уважаемые коллеги!**

 **Представляю на Ваш суд наработки по организации и проведению элективного курса «***Изучение Хабаровского края с помощью программы PowerPoint***».** 

 **Данный элективный курс апробирован в гимназии №1в течение прошлого учебного года (в двух семестрах), продолжаю работать по данной программе и в этом году. В 2004/2005 учебном году прошло обучение 19 учащихся. В 2005/2006учебном году обучалось 26 гимназистов. Уровень подготовки у ребят разный. Одни уже имеют навыки работы по созданию презентаций, другие начинают с нуля. Меня радует то, что на занятиях царит взаимопомощь и взаимовыручка, что позволяет каждому гимназисту, посещающему элективный курс, к концу семестра представить свою работу.** 

**Вот несколько выдержек из самооценки гимназистов после окончания курса.**

> **«***Для меня самым трудным была работа с текстом. В презентации текст должен быть кратким, емким и интересным. А обрабатывать текст посредством анимации это так увлекательно…»*

*«Благодаря элективному курсу я познакомился интересными явлениями в природе Хабаровского края, прочитав «Рассказы о природе» Махинова А.М…»*

> *«Когда я пришла на занятия электива я не умела работать с компьютером и переживала, что не смогу справиться. Моя презентация не такая крутая как у мальчишек, но я рада, что многому научилась…»*

# **Несколько слов о**

### **структуре презентации**

**Програм ма Тематическо е планирован ие Заняти е Работы учащихс я Полезные ссылки Рекомендаци и**

**• Презентацию я разбила на несколько разделов. Их названия представлены в левой части слайда презентации. Посредством гиперссылок Вы сможете более подробно просмотреть тот или иной раздел.**

**• Работы учащихся разные по уровню и формам изложения, но все они направлены на более глубокое изучения природы своего края и приобретение навыков работы в Power Point.**

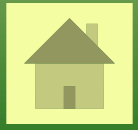

 *Элективный курс «Изучение Хабаровского края с помощью программы PowerPoint» рассчитан на 17 часов в 9 классе.*

 *Современный этап развития общества характеризуется глобальной информатизацией всех сфер общественной жизни, включая систему образования. Содержание образования обогащается новыми процессуальными изменениями, развитием способностей оперировать информацией, творческим решением проблем науки и рыночной практики с акцентом на индивидуализацию программ. В современную систему образования внедряются новые технологии, позволяющие рассматривать образовательный процесс как получение информации учащимися, ее переработка и использование. Современное качество содержания образования «определяет «формирование новой системы универсальных знаний, умений, навыков, а также опыт самостоятельной деятельности и личной ответственности обучающихся, то есть современных ключевых компетенций (Концепция модернизации образования)*

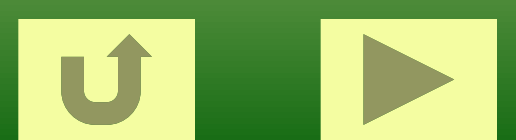

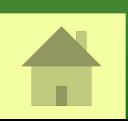

*Содержательной компонентой элективного курса является расширение курса «География России» 8-9 классы в области изучения Хабаровского края. Основой деятельности учащихся на элективном курсе «Изучение Хабаровского края с помощью программы PowerPoint» является изучение природы родного края и обработка полученных знаний посредством информационных технологий. Курс «Географии России» изучается в данном учреждении на основе комплексного подхода, а значит, девятиклассники обладают основными знаниями и умениями в изучении взаимосвязей природы и экономики страны. В связи с этим элективный курс рассчитан на самостоятельное под руководством учителя изучение учащимися регионального компонента, обобщение знаний, свертывании и развертывание информации, и изложение ее на основе информационных технологий в программах Microsoft Power Point.*

**Элективный курс «***Изучение Хабаровского края с помощью программы PowerPoint***» пример интеграции географии и информатики. Содержание курса направлено на повышение интереса к географической науке, развитию познавательного интереса к родному краю, к современному изложению полученных знаний.** 

**В основе курса лежит развитие познавательных навыков обучающихся, умений самостоятельно конструировать свои знания, ориентироваться в информационном пространстве, развитие критического и творческого мышления.** 

**Элективный курс «***Изучение Хабаровского края с помощью программы PowerPoint***» выполняет обучающую и воспитательную функции.**

**Содержание курса предполагает работу с разными источниками информации. Основой для теоретического изучения природы Хабаровского края выбран учебник Махинова А. Н., Паневиной Г.Н. «Физическая география Хабаровского края», текст, иллюстрации, методический аппарат, внетекстовые элементы которого создают наиболее благоприятные условия для самостоятельной деятельности учащихся.**

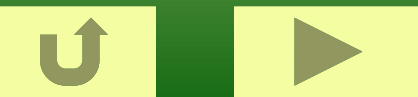

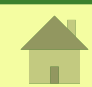

#### **Цель элективного курса:**

*обучение самостоятельной работе с источниками информации и практическим навыкам обработке ее посредством компьютерной графики, помощь в выборе информационно-технологического профиля.*

#### **Задачи курса:**

- *•расширить и углубить представления о природе родного края;*
- *•развивать умения самостоятельно получать, систематизировать,*
	- *творчески перерабатывать информацию;*
- *•развивать художественные способности и творческие возможности посредством компьютерных технологий;*
- *•способствовать развитию личностных качеств учащихся,*
- *создать условия для формирования ответственности за выбор.*
- **Принципы** *организации образовательной деятельности учащихся через программу элективного курса:*
- *•Принцип самостоятельности: учащиеся учатся поиску и сбору информации по темам курса и ее обработке;*
- *•Принцип индивидуальности: учащиеся выбирают тему изучения природы своего края, учатся планировать и реализовывать свою образовательную деятельность, ориентированную на конкретные потребности и учитывающие опыт,*
- *психофизиологические, когнитивные особенности каждого;*
- *•Принцип элективности: выбор курса, предоставление определенной свободы в выборе содержания, источников, форм деятельности и отчетности.*

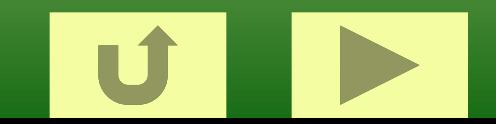

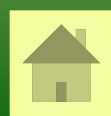

 *Аксиологической идеей курса является воспитание любви к родному краю и бережного отношения к природе; воспитание самостоятельности и ответственности. Методологическими условиями организации обучения на элективном курсе должно стать доброжелательное общение, творческий подход к переработке информации.*

*Элективный курс «Изучение Хабаровского края с помощью программы PowerPoint» делится на 3 составные части: теоретическую, где основное внимание уделено изучению особенностей природы края и обучению основным навыкам работы в программе Microsoft Power Point. Вторая часть – практическая, которая нацелена на развитие умений обрабатывать теоретические знания посредством информационных технологий. Третья часть – профильная, где главная задача расширение профессионального кругозора, осмысление материала с точки зрения использования его в различных профессиях (климатолога, гидролога, программиста и др.). Основными формами деятельности учащихся является организация работы индивидуальная или работа в малых группах.*

*Ожидаемые результаты обучения:*

*Знание учащимися природных особенностей своего края;*

*Овладение учащимися навыками проектной деятельности на основе информационных технологий;*

*Разработка презентаций по темам Хабаровского края.*

*Элективный курс «Изучение Хабаровского края с помощью программы PowerPoint» является одной из форм педагогической поддержки учащихся в выборе профилей старшей школы.*

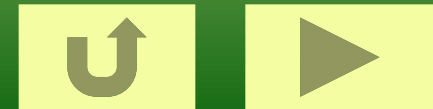

#### **Учебно-тематический план**

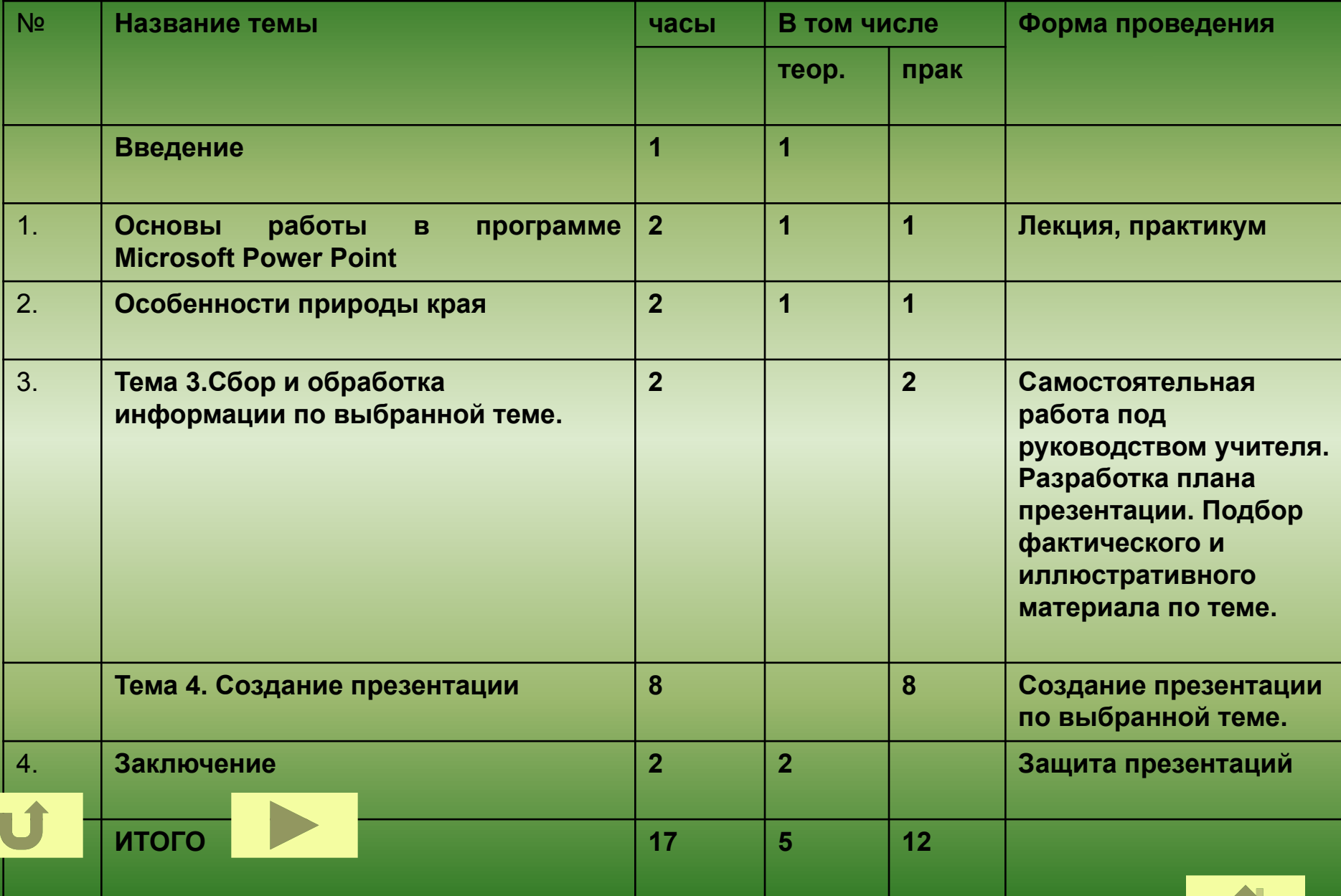

 $\mathbb{R}^2$ 

#### **Содержание**

#### **Введение (1ч).**  Цели, задачи курса. Виды деятельности. **Тема 1. Особенности работы в программе Microsoft Power Point**

#### **(2 часа)**

 Знакомство с программой Microsoft Power Point. Способы создания презентации и шаблон оформления. Создание слайдов. Работа с изображениями: вставка рисунков и фильмов, художественное оформление. Настройка анимаций и оформление презентаций.

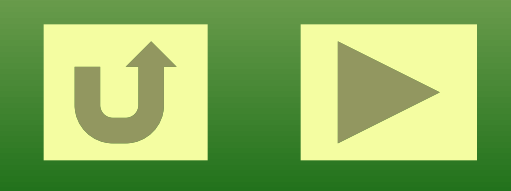

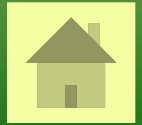

**Тема 2. Особенности природы Хабаровского края (2 часа) Уникальность природы Хабаровского края. Причины разнообразия природных условий. Различие природы северных и южных регионов края.**

**Практическая работа. Выявление причин формирования "Уссурийской тайги" на юге Хабаровского края. Тема 3.Сбор и обработка информации по выбранной теме. (2часа) Практическая работа.** 

 **1.Постановка цели, выявление проблемы, формулировка задач;**

 **2. Подбор фактического и иллюстративного материала по теме;** 

 **3.Обсуждение возможных вариантов исследования, сравнение предполагаемых стратегий, выбор способов.**

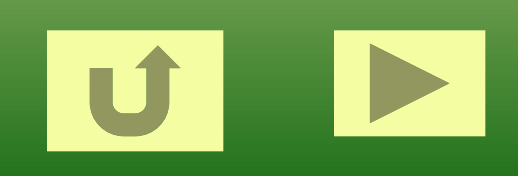

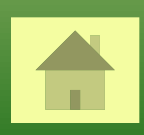

**Тема 4. Создание презентации (8 часов)** Самообразование и актуализация знаний при консультативной помощи учителя; Продумывание хода деятельности, распределение обязанностей. Исследование: решение отдельных задач, компоновка материала; Создание презентации.

**Защита проектов (2часа)**

Просмотр и обсуждение презентаций. Самооценка: анализ успехов и ошибок.

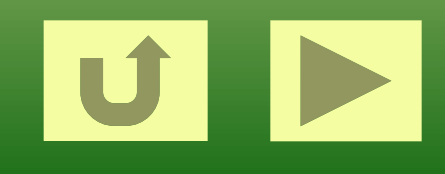

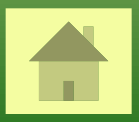

**Методические рекомендации к изучению элективного курса**

**На вводном занятии рекомендуется познакомить школьников с целями, задачами курса, видами деятельности и формой итоговой аттестации.**

**Два следующих занятия посвящены знакомству с особенностями работы в программе Microsoft Power Point. Данная программа проста для усвоения. Достаточно 1-2 часов для обучения работе по созданию презентаций: шаблон оформления, настройка анимаций, вставка рисунков и фильмов, художественное оформление. Следующая двухчасовая тема знакомит школьников с общими особенностями природы Хабаровского края. Работа осуществляется с источниками знаний: учебник Махинова А. Н., Паневиной Г.Н. «Физическая география Хабаровского края», энциклопедия Хабаровского края, атлас «Физическая география Хабаровского края и** 

**др.**

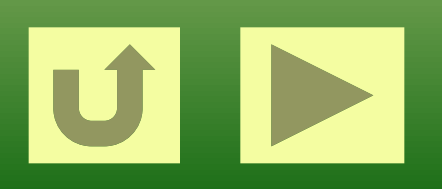

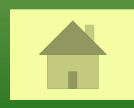

 **Практическое занятие** 

**«Сбор и обработка информации по выбранной теме» включает в себя знакомство учащихся с проектной деятельностью, подбор литературы, статистических и иллюстративных материалов. На данных занятиях очень важна индивидуальная консультация учителя в выборе темы, структурировании материала, оценке качества подбора информации. Это наиболее ответственный этап работы учащихся. Помощь учителя необходима, прежде всего в том, чтобы помочь учащимся не столько в выборе темы, сколько в постановке проблемы, для того, чтобы работа носила не репродуктивный характер, а поисковый. В условиях подключения школ к Интернету появилась новая** 

**возможность получения информации как с сайтов Хабаровского края, так и с сайтов страны. Кроме того, стимулируется деятельность учащихся в производстве иллюстраций (н., фото или рисунки своего любимого уголка города для презентации «Любимые места моего города»). Обучение сканированию и редактированию репродукций и текста.** 

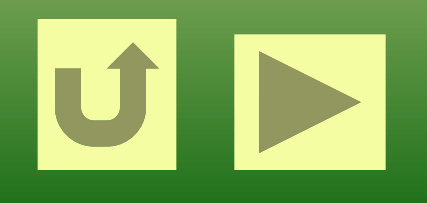

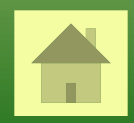

### **Организация проектной деятельности учащегося имеет следующую структуру:**

**1.Постановка цели: выявление проблемы, формулировка задач;**

**2.Обсуждение возможных вариантов исследования, сравнение предполагаемы стратегий, выбор способов;.**

**3.Продумывание хода деятельности, распределение обязанностей; Возможна работа в группе (но не более 3 человек). В этом случае необходимо четко распределить обязанности.**

**4.Самообразование и актуализация знаний при консультативной помощи учителя;**

 **5. Решение поставленных задач, компоновка материала.**

 **Учащимся необходимо объяснить, что содержание презентации сначала выстраивается на листах бумаги (каждый слайд на отдельном листе), затем обсуждается с учителем, а затем только создается презентация с необходимыми изменениями и дополнениями**

- **6. Обобщение результатов и выводы;**
- **7. Анализ успехов и ошибок.**

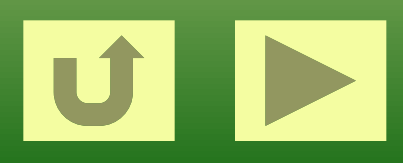

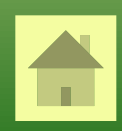

**При создании презентаций необходимо, чтобы учащиеся использовали возможности программы (эффекты анимации, видеофрагменты, схемы, таблицы, диаграммы, рисунки), необходимые для данной конкретной презентации.** 

**Презентация должна выстраиваться в логической последовательности и содержать разделы: 1. Титульный лист, 2. Теория (проблема), 3. Практика, 4. Тесты. При выборе тем из раздела «Рассказы о природе»по материалам Махинова В.А., презентация выстраивается по плану: 1. Титульный лист (тема, автор текста, автор выполненной работы), 2.Уникум, проблема, 3.Возможные варианты ответа.**

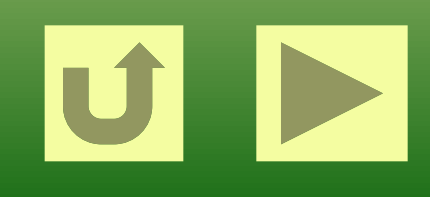

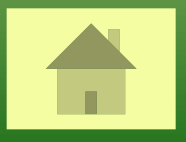

**Итоговое занятие посвящено просмотру и обсуждению подготовленных учащимися презентаций. Оценка работ по обозначенным критериям. Критерии к представленной презентации: -актуальность -полнота -научность -творческий подход к выполнению -художественность. Литература для учащихся: Махинов А.Н., Паневина Г.Н. Физическая география Хабаровского края. - Хабаровск: Приамурские ведомости, 2003г. Паневина Г.Н. Дневник краеведа. Раб. Тет. Для уч-ся 8 кл. - Хабаровск, 2004г. Хабаровский край. Атлас для учащихся. Хабаровск, 2002г. Энциклопедия Хабаровского края и Еврейской автономной области. -** 

**Хабаровск, 1985г.**

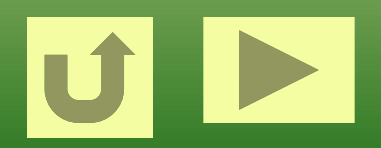

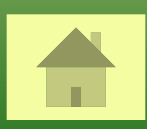

**•индивидуальная**

**•групповая (группы по 4-5 человек)**

**Виды деятельности:**

- **•продолжить работу по воспитанию чувства гордости и ответственности за природу родного края**
- **•выявить причины уникальности природы родного края;**

**Цель:**

# <u> Уникальность природы</u> **Хабаровского края**

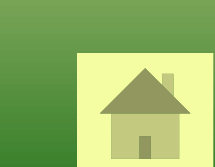

# **Структура занятия:**

- **• Актуализация знаний и выход на решение вопросов: «В чем уникальность природного комплекса «Уссурийская тайга» и какие факторы обусловили его формирование?»**
- **• Каждый ученик в группе получает задание в сжатой формезаполнить первую графу таблицы, затем после обмена информацией в группе заполнить вторую графу;**
- **• Группе предлагается из источников информации (учебники, Атласы, энциклопедии, Интернет) , собрать данные, обобщить и выдвинуть гипотезу, объясняющую уникальность природы Хабаровского края.**

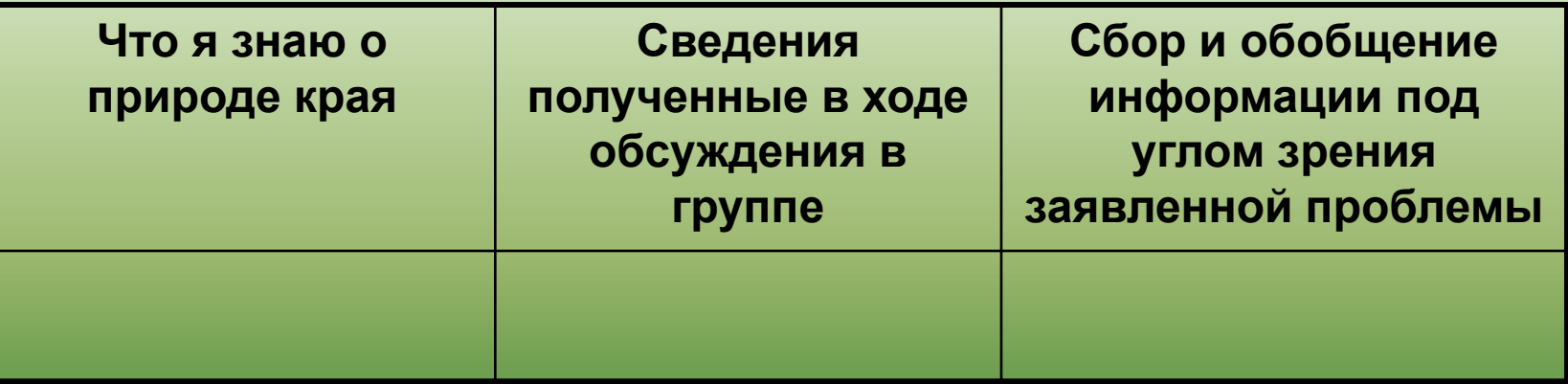

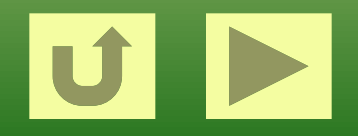

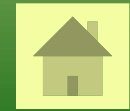

## **Материалы к уроку**

**• «…Нет в других местах Земли такого обилия различных природных диковин, встречающихся буквально на каждом шагу. В тайге одновременно можно увидеть тигра и северного оленя, наблюдать индийскую кукушку и каменного глухаря, выловить в реке тропического змееголова и северного сига…»**

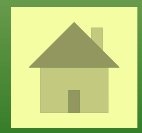

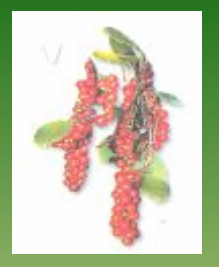

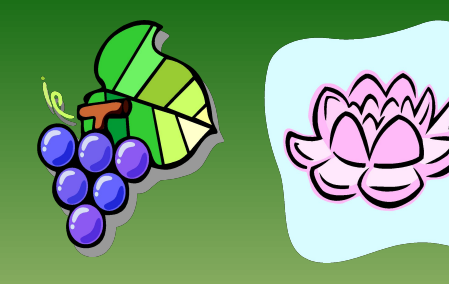

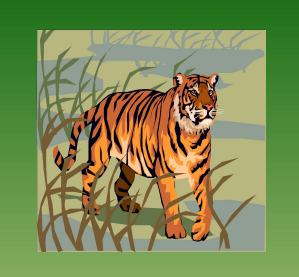

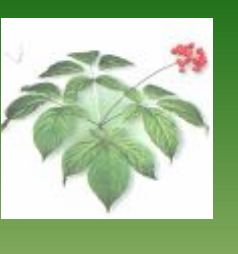

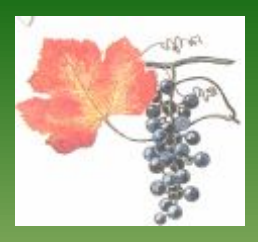

**Назови представителей флоры и фауны и методом переноса объектов заполни таблицу**

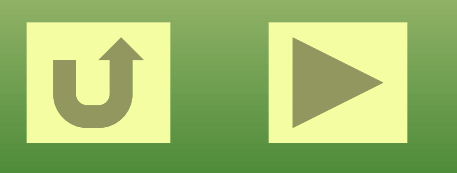

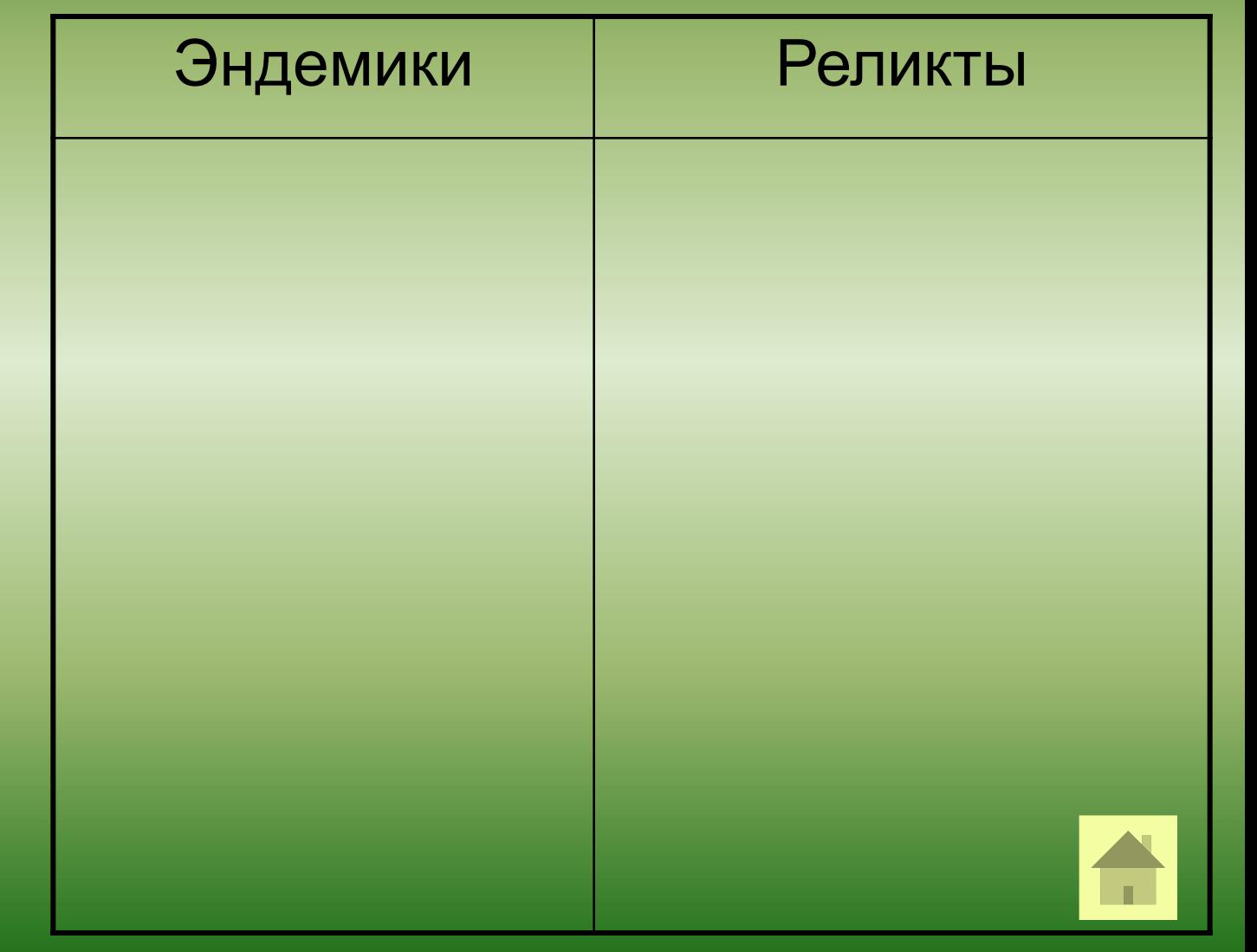

### **На данных фото симбиоз представителей северной и южной флоры**

### **В помощь учителю:**

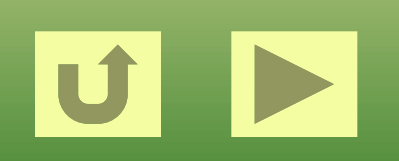

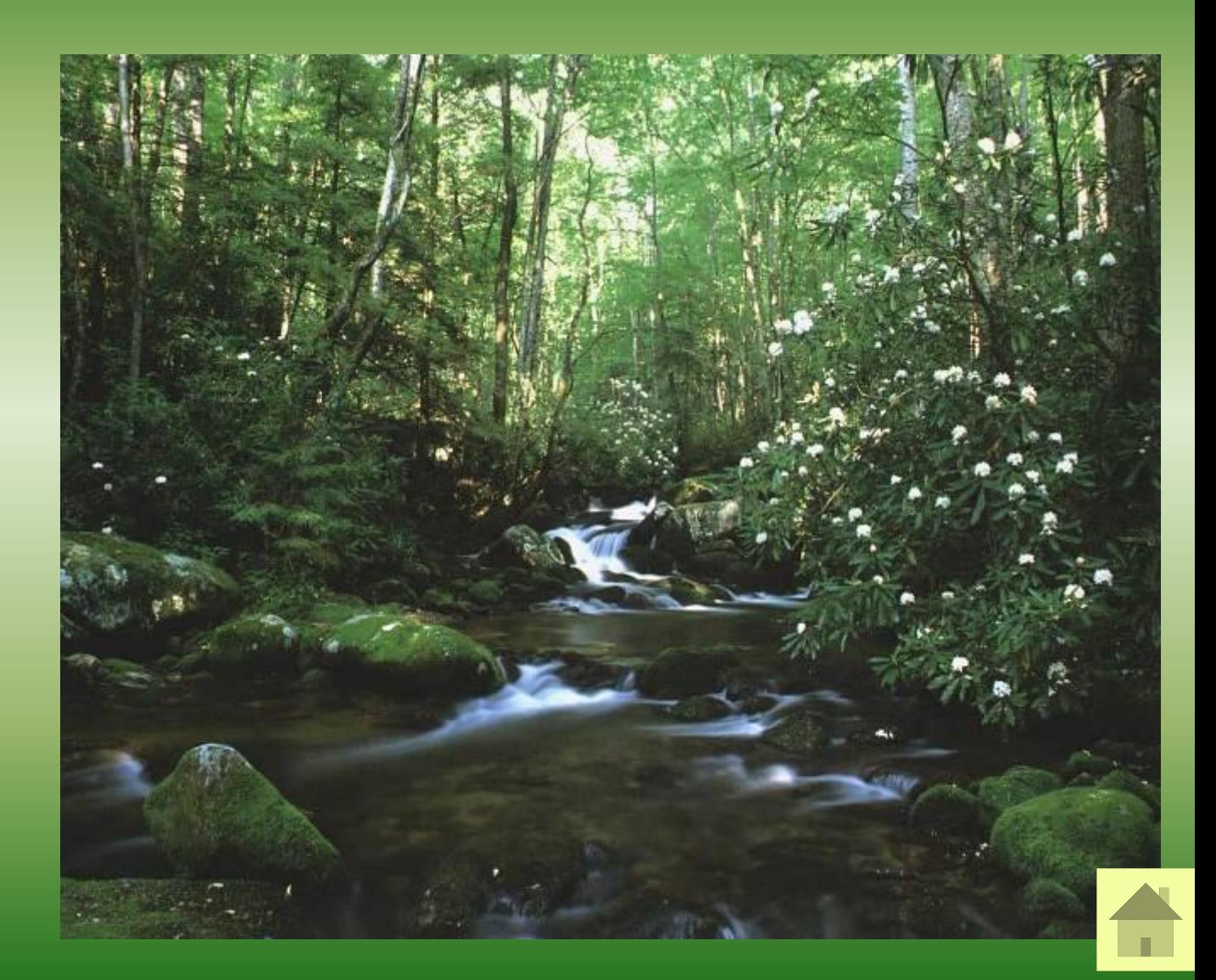

### **Представители широколиственных и мелколиственных пород деревьев**

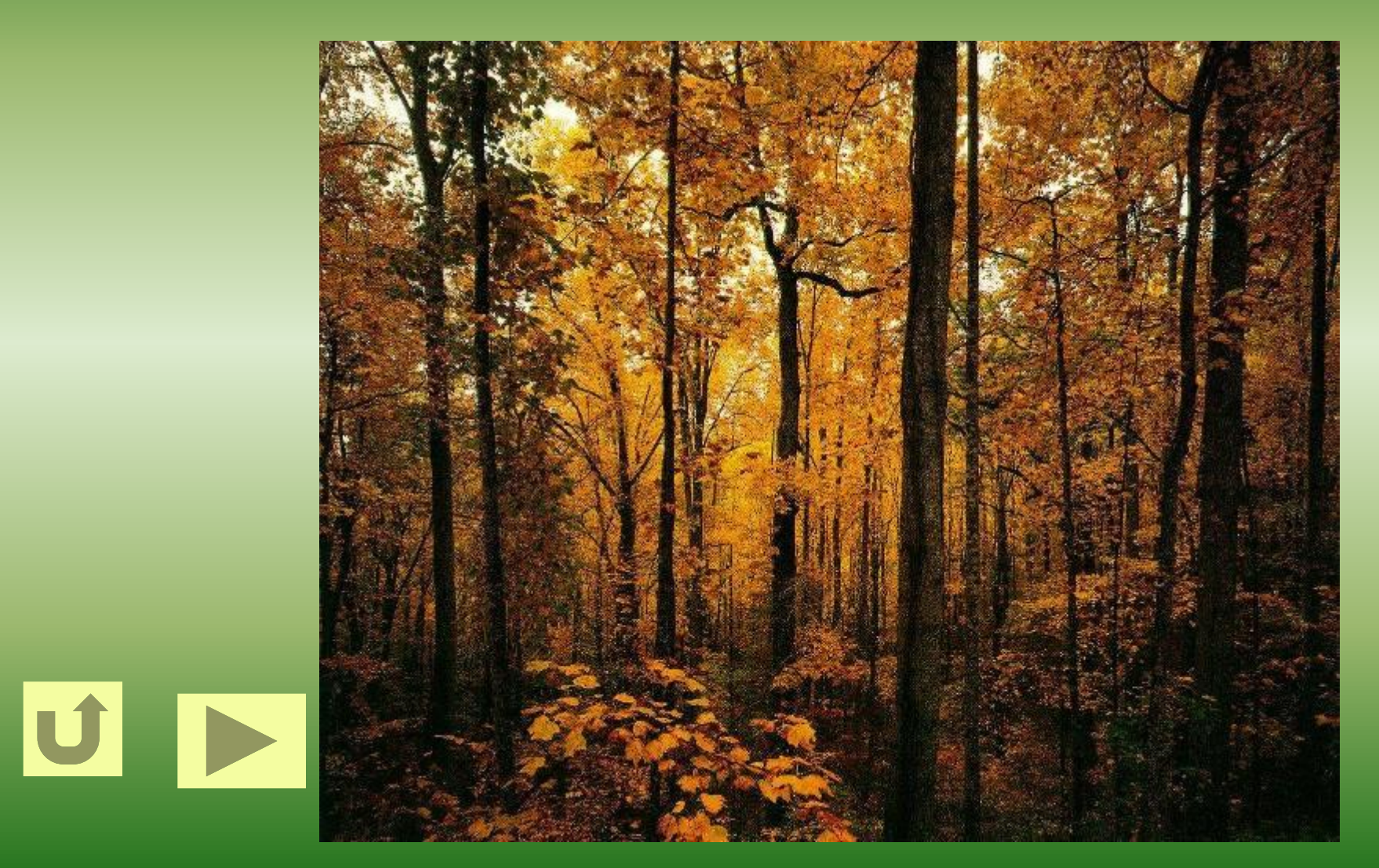

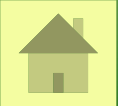

### **Смешанный лес юга Хабаровского края**

**«Уссурийская тайга»**

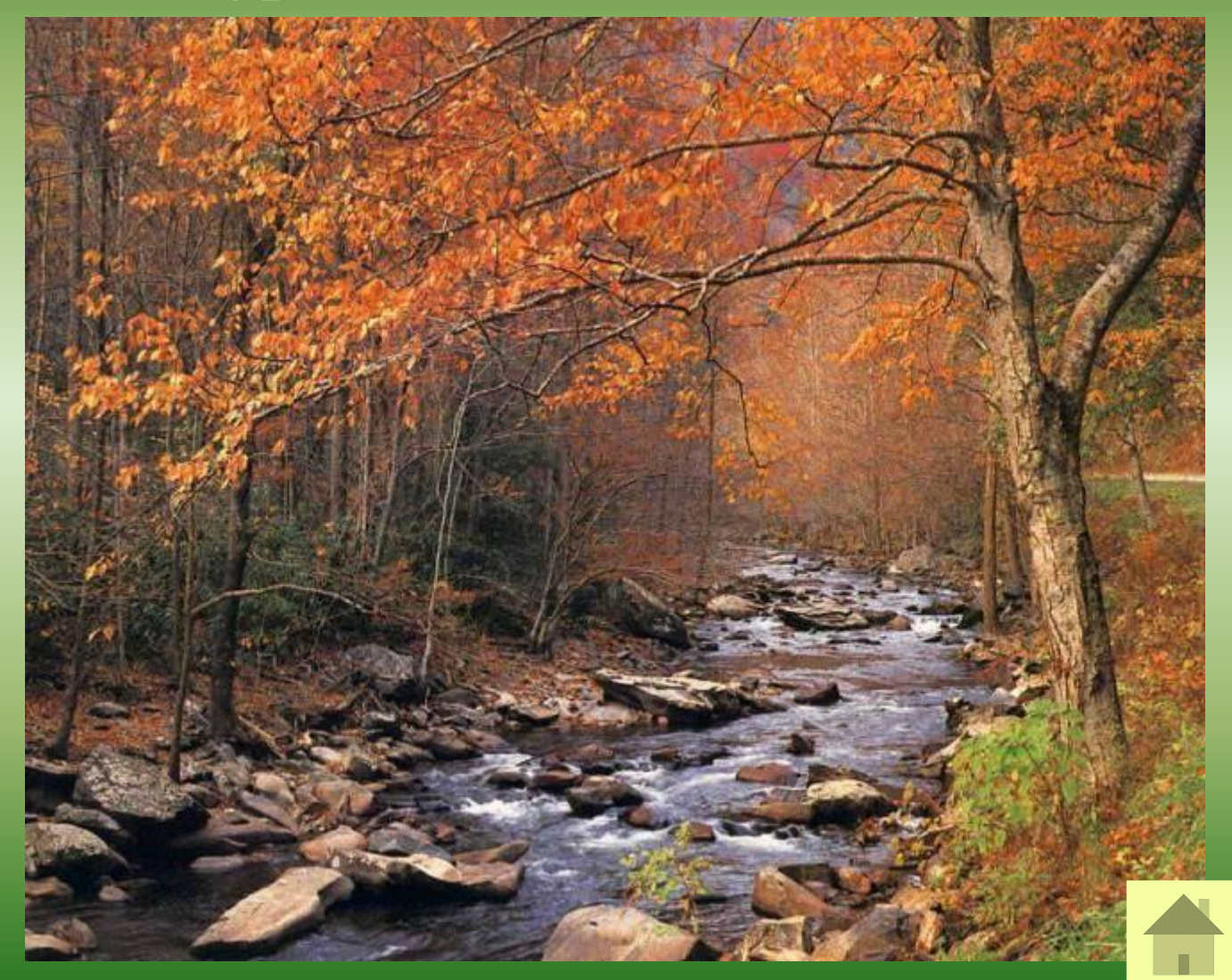

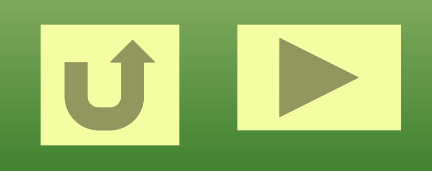

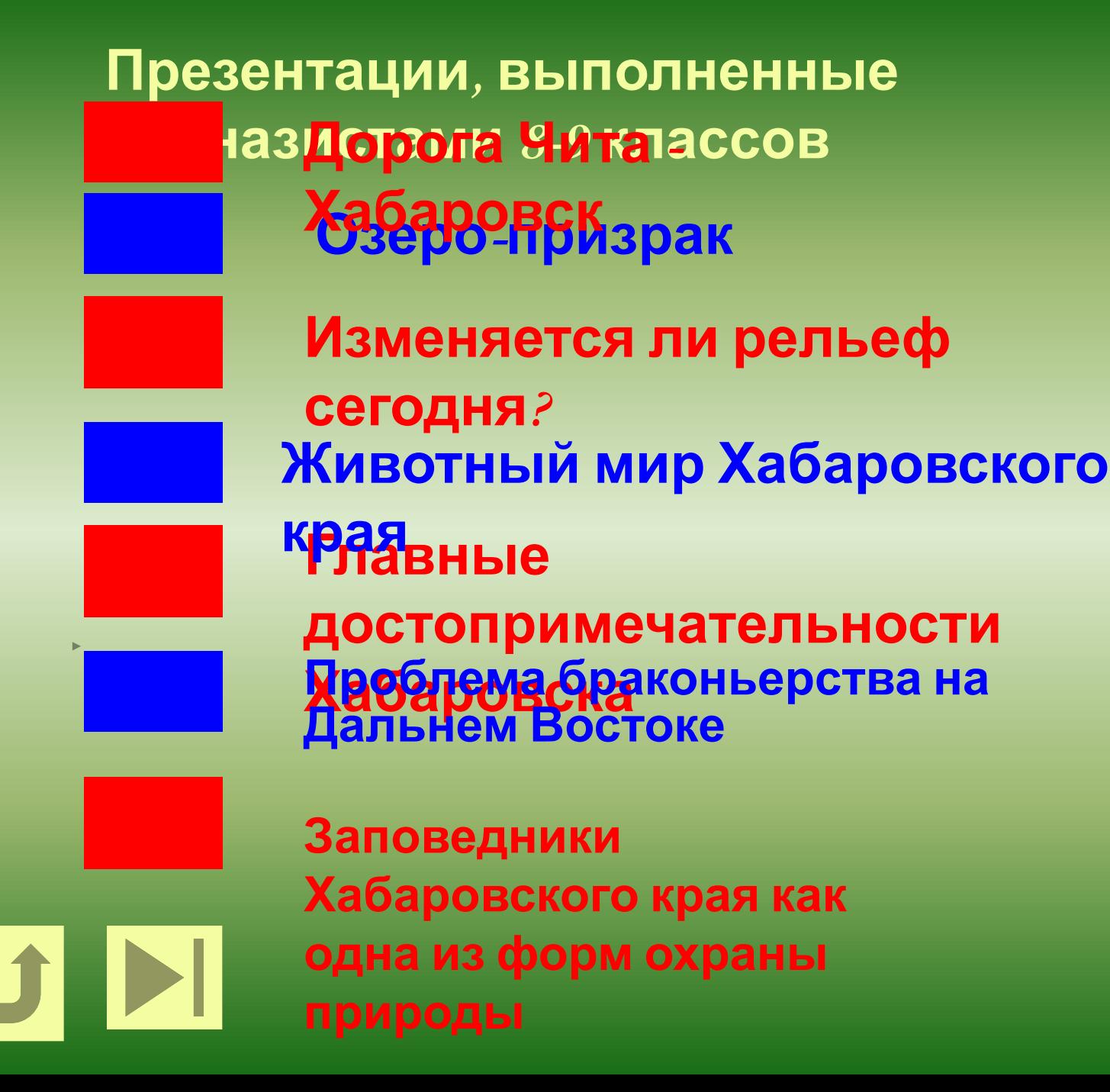

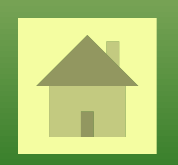

## **Полезные ссылки**

- Учебное пособие «Физическая география Хабаровского края. 8 класс», стр.34-35, 62, 97-98,142-144
- Энциклопедия Хабаровского края
- Интернет
- Библиотека Кирилла и Мефодия

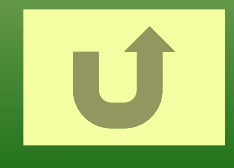

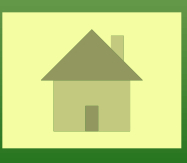